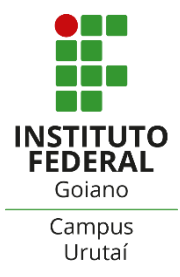

INSTITUTO FEDERAL GOIANO, CAMPUS URUTAÍ - GO LICENCIATURA EM CIÊNCIAS BIOLÓGICAS

## IDENTIFICAÇÃO E DESENVOLVIMENTO DE MARCADORES MICROSSATÉLITES CADIDATOS PARA Brosimum gaudichauidii Trécul.: UMA ESPÉCIE MEDICINAL E NATIVA DO CERRADO

## **ALUNO: ISADORA VIEIRA MARCELO** ORIENTADOR: RICARDO DIÓGENES DIAS SILVEIRA **COORIENTADOR: IVANDILSON PESSOA PINTO DE MENEZES**

Urutaí, GO 2021

#### **ISADORA VIEIRA MARCELO**

## **IDENTIFICAÇÃO E DESENVOLVIMENTO DE MARCADORES MICROSSATÉLITES CANDIDATOS PARA** *Brosimum gaudichauidii* **Trécul.: UMA ESPÉCIE MEDICINAL E NATIVA DO CERRADO**

Trabalho de conclusão de curso apresentado ao curso em Licenciatura em Ciências Biológicas do Instituto Federal Goiano – Campus Urutaí como parte dos requisitos para conclusão do curso de graduação, sob orientação do Prof. Dr. Ricardo Diógenes Dias Silveira

**Urutaí, GO 2021**

Sistema desenvolvido pelo ICMC/USP<br>Dados Internacionais de Catalogação na Publicação (CIP)<br>Sistema Integrado de Bibliotecas - Instituto Federal Goiano

| MM314i | Marcelo, Isadora Vieira<br>Identificação e desenvolvimento de marcadores<br>microssatélites candidatos para Brosimum<br>qaudichaudii Trécul.: Uma espécie medicinal e nativa<br>do Cerrado / Isadora Vieira Marcelo; orientador Dr.<br>Ricardo Diógenes Dias Silveira; co-orientador Dr.<br>Ivandilson Pessoa Pinto de Menezes. -- Urutaí, 2021.<br>19 p. |
|--------|----------------------------------------------------------------------------------------------------|
|        | TCC (Graduação em Ciências Biológicas) -- Instituto<br>Federal Goiano, Campus Urutaí, 2021.                                                                                                    |
|        | 1. Mama- Cadela. 2. Marcadores de DNA. 3. Primers<br>de Microssatélites. 4. Bioma Cerrado. I. Diógenes<br>Dias Silveira, Dr. Ricardo, orient. II. Pessoa<br>Pinto de Menezes, Dr. Ivandilson, co-orient. III.<br>Título.                                                                                                    |

Responsável: Johnathan Pereira Alves Diniz - Bibliotecário-Documentalista CRB-1 n°2376

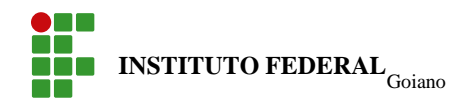

# **TERMO DE CIÊNCIA E DEAUTORIZAÇÃO PARA DISPONIBILIZAR PRODUÇÕES TÉCNICO-CIENTÍFICAS NO REPOSITÓRIO INSTITUCIONAL DO IF GOIANO**

Com base no disposto na Lei Federal nº 9.610, de 19 de fevereiro de 1998, AUTORIZO o Instituto Federal de Educação, Ciência e Tecnologia Goiano a disponibilizar gratuitamente o documento em formato digital no Repositório Institucional do IF Goiano (RIIF Goiano), sem ressarcimento de direitos autorais, conforme permissão assinada abaixo, para fins de leitura, download e impressão, a título de divulgação da produção técnico-científica no IF Goiano.

#### **Identificação da Produção Técnico-Científica**

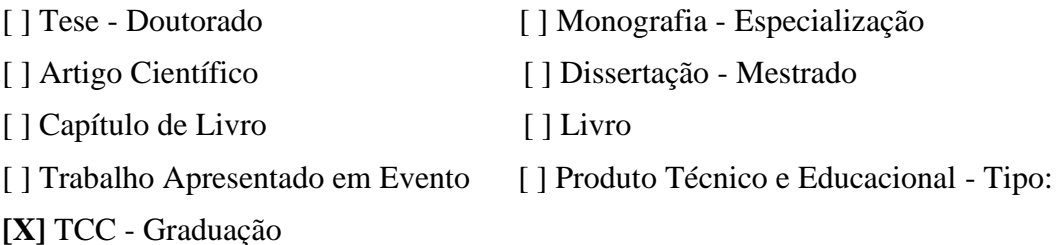

Nome Completo do Autor: Isadora Vieira Marcelo

Matrícula: 2017101220530010

Título do Trabalho: Identificação e desenvolvimento de marcadores microssatélites candidatos para *Brosimum gaudichaudii* Trécul.: Uma espécie medicinal e nativa do Cerrado

#### **Restrições de Acesso ao Documento**

Documento confidencial: [x] Não [ ] Sim, justifique: \_\_\_\_\_\_\_\_\_\_\_\_\_\_\_\_\_\_\_\_\_\_\_

\_\_\_\_\_\_\_\_\_\_\_\_\_\_\_\_\_\_\_\_\_\_\_\_\_\_\_\_\_\_\_\_\_\_\_\_\_\_\_\_\_\_\_\_\_\_\_\_\_\_\_\_\_\_\_\_\_\_\_\_\_\_\_\_\_\_\_\_\_\_\_\_

Informe a data que poderá ser disponibilizado no RIIF Goiano: 16/03/2022

O documento está sujeito a registro de patente? [ ] Sim [ X ] Não

O documento pode vir a ser publicado como livro? [ ] Sim [ X ] Não

## **DECLARAÇÃO DE DISTRIBUIÇÃO NÃO-EXCLUSIVA**

O/A referido/a autor/a declara que:

1. o documento é seu trabalho original, detém os direitos autorais da produção técnico-científica e não infringe os direitos de qualquer outra pessoa ou entidade;

2. obteve autorização de quaisquer materiais inclusos no documento do qual não detém os direitos de autor/a, para conceder ao Instituto Federal de Educação, Ciência e Tecnologia Goiano os direitos requeridos e que este material cujos direitos autorais são de terceiros, estão claramente identificados e reconhecidos no texto ou conteúdo do documento entregue;

3. cumpriu quaisquer obrigações exigidas por contrato ou acordo, caso o documento entregue seja baseado em trabalho financiado ou apoiado por outra instituição que não o Instituto Federal de Educação, Ciência e Tecnologia Goiano.

> Urutaí, 16/03/2022 Local / Data

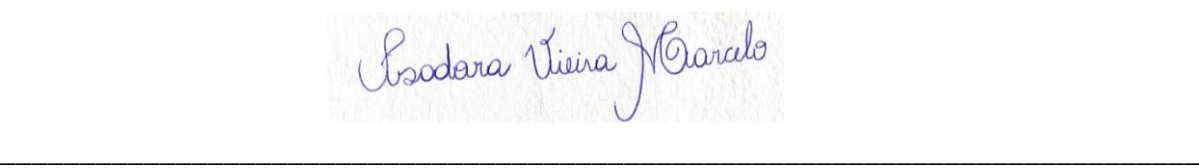

Assinatura do Autor e/ou Detentor dos Direitos Autorais

Ciente e de acordo:

\_\_\_\_\_\_\_\_\_\_\_\_\_\_\_\_\_\_\_\_\_\_\_\_\_\_\_\_\_\_\_ Assinatura do(a) orientador(a)

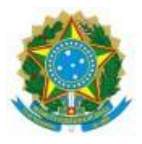

#### SERVIÇO PÚBLICO FEDERAL MINISTÉRIO DA EDUCAÇÃO SECRETARIA DE EDUCAÇÃO PROFISSIONAL E TECNOLÓGICA INSTITUTO FEDERAL DE EDUCAÇÃO, CIÊNCIA E TECNOLOGIA GOIANO

Formulário 57/2021 - CCPG-UR/DPGPI-UR/CMPURT/IFGOIANO

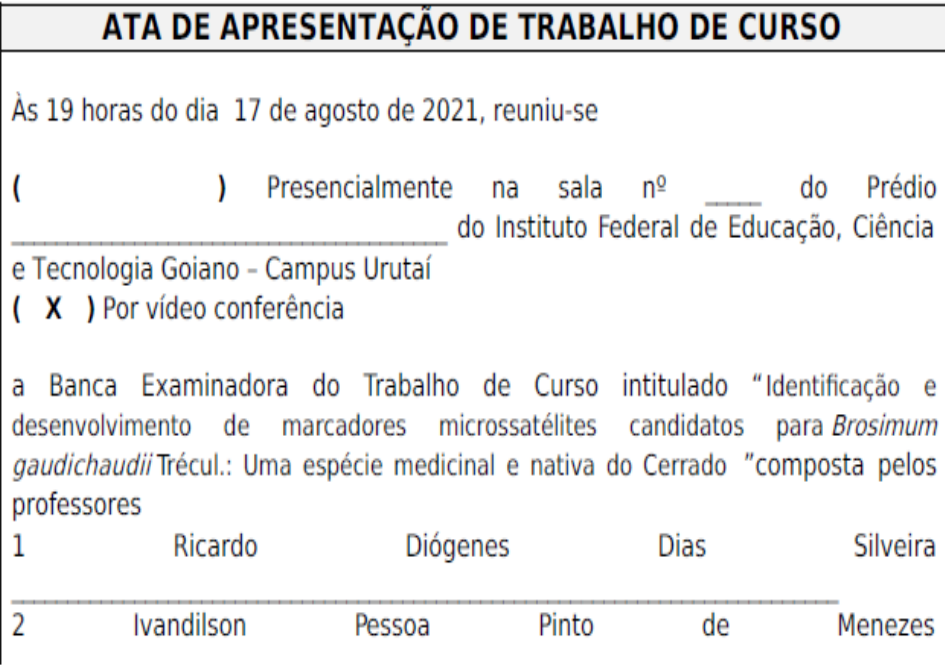

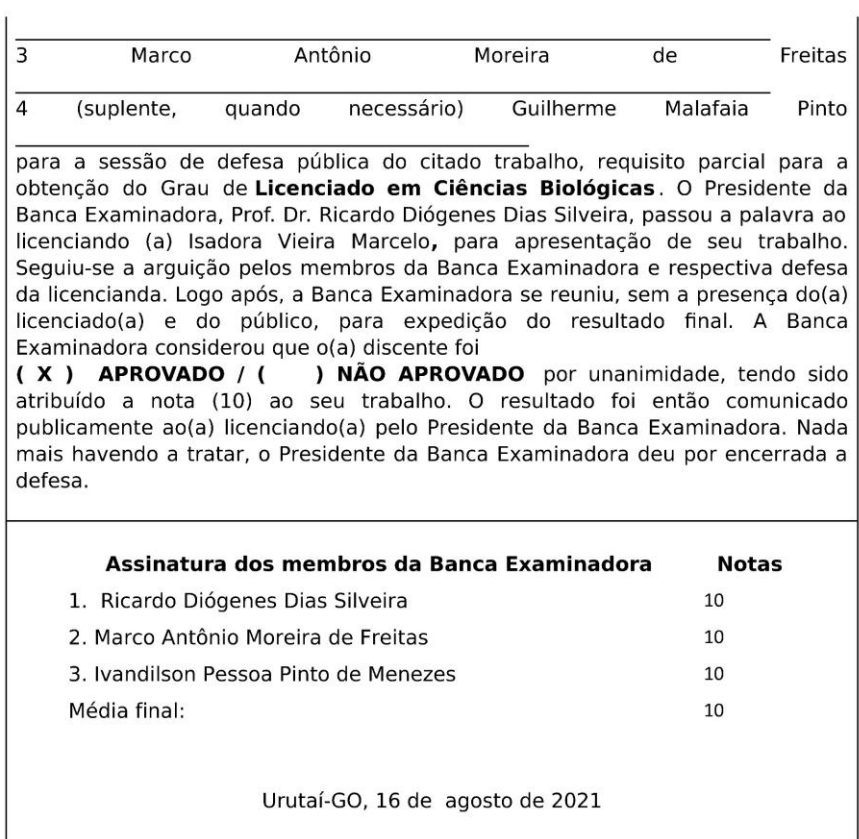

Documento assinado eletronicamente por:

- Marco Antonio Moreira de Freitas, PROFESSOR ENS BASICO TECN TECNOLOGICO, em 11/10/2021 14:08:35.
- Ivandilson Pessoa Pinto de Menezes, Ivandilson Pessoa Pinto de Menezes Professor Avaliador de Banca Instituto Federal de Educacao, Ciência e Tecnologia do Ceara (10744098000145), em 17/08/2021 10:23:21.
- Ricardo Diogenes Dias Silveira, PROFESSOR ENS BASICO TECN TECNOLOGICO, em 17/08/2021 08:39:53.

Este documento foi emitido pelo SUAP em 16/08/2021. Para comprovar sua autenticidade, faça a leitura do QRCode ao lado ou acesse https://suap.ifgoiano.edu.br/autenticar-documento/ e forneça os dados abaixo:

Código Verificador: 300172<br>Código de Autenticação: e2d5233974

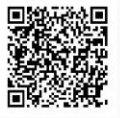

INSTITUTO FEDERAL GOIANO Campus Urutaí Rodovia Geraldo Silva Nascimento, Km 2,5, Zona Rural, None, URUTAI / GO, CEP 75790-000 (64) 3465-1900

#### AGRADECIMENTOS

Agradeço, primeiramente, a Deus por me conceder discernimento e sabedoria para poder executar todas as etapas deste trabalho.

À minha mãe pelo incansável incentivo e apoio em todas as minhas decisões.

Ao Prof. Dr. Ricardo Diógenes Silveira pela orientação e valiosos ensinamentos.

Ao Prof. Dr. Ivandilson Pessoa Pinto de Menezes pela coorientação e, sobretudo, pelos conhecimentos transmitidos, confiança e todos os ensinamentos. Enfim, obrigada pela oportunidade.

Ao Laboratório de Genética Molecular (LaGeM) por oferecer a infraestrutura necessária para desenvolver este trabalho.

Ao Conselho Nacional de Desenvolvimento Científico e Tecnológico (CNPq), pelo apoio financeiro.

À Letícia de Maria Oliveira Mendes, que me auxiliou em diversas etapas do trabalho e por me ajudar a superar as dificuldades. Agradeço pela atenção.

Às minhas amigas e colegas de turma Karolline Aguirre S. Carvalho, Bruna C. Gonzaga e Fernanda de Jesus Valverdes por todos os momentos vividos e por sempre acreditarem em mim.

Aos meus amigos Carla Pereira da Silva e Carlos André Lopes da Silva por todas as conversas, atenção e apoio.

Ao Instituto Federal Goiano - Campus Urutaí pelo suporte físico oferecido e por todo conhecimento adquirido.

#### **Lista de ilustrações**

**Figura 1**. Acesso MM12 de Mama- Cadela (seta) usado para obtenção de DNA genômico para construção da biblioteca enriquecida em microssatélites.**........................................................................** 6

**Figura 2.** Gel de agarose e quatificação de DNA genômico de um único acesso de Mama-Cadela em 12 repetições. Três primeiros poços são DNA lambda com concentrações conhecidas de 50, 100 e 200 ng.µL-1 , os demais poços são as repetições DNA genômico extraídos do acesso de Mama-Cadela**.....................................................................................................................................................**11

**Figura 3.** Géis de agarose correspondentes as etapas da construção da biblioteca genômica enriquecida em SSR da espécie de *B. gaudichaudii* (Mama-Cadela). A- Gel de digestão do DNA genômico; B – Gel da pré-amplificação via PCR usando primer Rsa 21 dos fragmentos ligados aos adaptadores Rsa 21 e Rsa 25;*.* C – Gel da amplificação de fragmentos selecionados contendo SSR na faixa de 500 a 1500 pares de bases (setas amarelas); D – Gel de amplificação dos insertos clonados; D- Gel de eletroforese do produto do isolamento do DNA plasmidial dos insertos clonados (Miniprep)**...............................................................................................................................................**13

#### **Lista de tabelas**

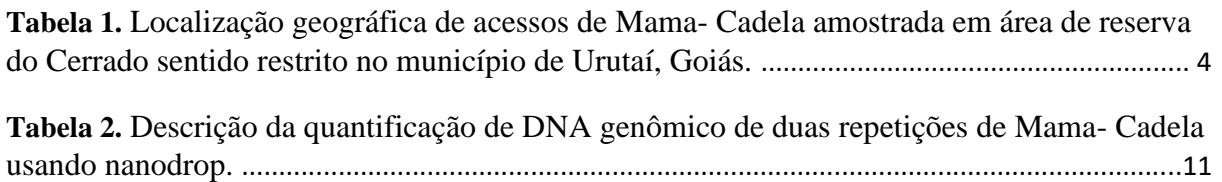

**Tabela 3.** Descrição dos seis loci microssatélites de *B. gaudichaudii* Trécul, incluindo as sequências dos *primers* (F- *foward* ) e ( R- *reverse),* temperatura de melting, conteúdo de GC, motivos de repetição da região microssatélite, tamanho alélico esperado de cada loco ................................................................15

#### **Lista de abreviaturas e siglas**

CTAB – Brometo de cetiltrimetilamônio

- DNA Ácido desoxirribonucleico
- dNTP Desoxirribonucleotídeos Fosfatados

IPTG– Isopropil–β–D–tiogalactopyranoside

Mc – Mama- Cadela

MgCl2 – Cloreto de Magnésio

NCBI– National Center for Biotechnology Information

Pb – Pares de bases

- PCR– Reação em cadeia da polimerase
- RNA– Ácido ribonucleico
- RNAse Enzima que degrada RNA
- SAM– Seleção assistida por marcadores
- SSR- *Simple Sequence Repeat*
- Tm Temperatura de melting
- X GAL 5-bromo-4-cloro-3-indolil-β-d-galactopiranosideo

## Sumário

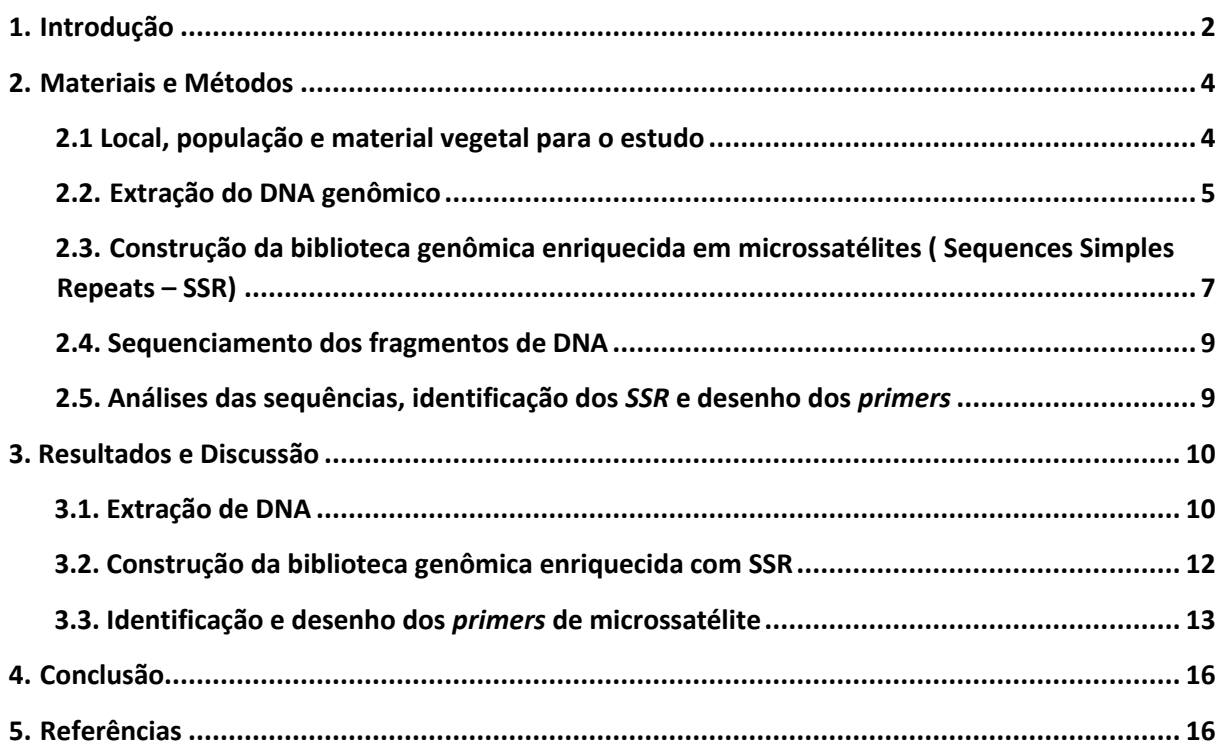

## **Identificação e desenvolvimento de marcadores microssatélites candidatos para**  *Brosimum gaudichaudii* **Trécul.: Uma espécie medicinal e nativa do Cerrado**

#### 

**Resumo** 

 A espécie *Brosimum gaudichaudii* é pertencente à família Moraceae e apresenta ampla distribuição no Cerrado brasileiro. É uma espécie frutífera e de uso medicinal, muito utilizada no tratamento de doenças cutâneas, tornando-se alvo do extrativismo predatório. A falta de reposição e a ausência de estudos de conservação e manejo fazem com que a mama-cadela seja afetada, diretamente, pelo extrativismo predatório tendo assim uma diminuição em sua população natural. Diante à falta de informações sobre a genética populacional da espécie os marcadores microssatélites configuram-se como uma ferramenta biotecnológica eficiente e adequada em avaliar o fluxo gênico, dinâmica populacional e dispersão para que assim estratégias de manejo possam ser traçadas. Dessa forma, o presente estudo tem como objetivo promover o desenvolvimento dos primeiros marcadores microssatélites para *B. Gaudichaudii.*  Para isto, foi utilizada uma amostra populacional com 27 indivíduos adultos, sendo utilizado um único acesso de Mama-Cadela para obtenção do DNA genômico. Com isso o DNA foi extraído, quantificado, digerido com endonucleases e ligado a adaptadores; os fragmentos foram pré-amplificados via PCR e purificados para seleção de fragmentos de interesse contendo microssatélites por hibridação; os fragmentos selecionados foram ligados ao vetor de clonagem e por eletroporação foram inseridos em células competentes de *E. coli*; por fim, as células transformadas foram repicadas em meio LB sólido para crescimento e selecionados os clones positivos para construção da biblioteca genômica. Para obtenção dos *primers* foram utilizados softwares disponibilizados na internet de forma gratuita. Desse modo, dos 48 clones sequenciados no sentido de ida e volta a partir da biblioteca genômica obtida, produzimos um total de 96 sequencias, das quais 78 foram descartadas no processo de edição por apresentarem baixa qualidade, as dezoito sequências restantes foram analisadas e encontramos 10 SSRs. Do total de 10 sequências contendo microssatélites apenas seis foram apropriadas para o desenho dos *primers.* Portanto, o presente estudo descreve os seis primeiros loci de microssatélites para a espécie em questão.

- 
- 
- 

 **Palavras chave:** Mama- Cadela; Marcadores de DNA; Primers de Microssatélites; Bioma Cerrado

<span id="page-13-0"></span>**1. Introdução**

 Considerado o segundo maior bioma da América do Sul, o Cerrado caracteriza-se por apresentar grande diversidade biológica sendo possível, assim, encontrar várias espécies endêmicas (Machado, 2016). Entretanto, nos últimos anos a expansão da fronteira agrícola vem fazendo com que o bioma perca tanto sua área original quanto sua diversidade (Assis et al.,2021).

 Em virtude do alto grau de degradação do Cerrado e do elevado número de espécies encontradas aqui o bioma acaba sendo classificado como uns dos hotspots de biodiversidade (Myres, 1988). Nesse sentido espécies alimentícias, madeireiras, medicinais, forrageiras, entre outras, podem ser perdidas devido as atividades antrópicas e com isso os estudos relacionados a caracterização da estrutura genética das populações são importantes para o desenvolvimento de medidas de conservação e manejo.

 No âmbito do bioma Cerrado o desmatamento e a fragmentação são fatores preocupantes, pois promovem a perda da biodiversidade e afetam o funcionamento do ecossistema*.* Dessa forma perante a perda de espécies o desenvolvimento de marcadores microssatélites acaba sendo de suma importância, uma vez que possibilitam a realização de análises populacionais em várias escalas e a identificação de áreas prioritárias para conservação (Dantas et al., 2019). Sendo assim nos últimos anos SSRs vêm sendo desenvolvidos para várias espécies encontradas no bioma, *Chrysolaena obovata, Campomanesia adamantium e Alibertia edulis,* fator esse que possibilitou estimar a diversidade genética e a realização de análises filogeográficas (Camacho et al., 2017; Crispim et al., 2019; Dantas et al., 2019).

 Entre as diversas espécies presente no bioma Cerrado *Brosimum gaudichaudii* Trécul., popularmente conhecida como mama-cadela, mamica-de-cadela, inharé e algodãozinho, merece destaque, uma vez que possui potencial madeireiro, alimentício, e ainda é utilizada pela  indústria farmacêutica na produção de medicamentos voltados para o tratamento de doenças cutâneas, como o vitiligo, sendo assim, apresenta relativa importância econômica.

 A espécie *B. gaudichaudii* é pertencente à família Moraceae e apresenta ampla distribuição no cerrado brasileiro. É uma espécie lactescente, decídua, heliófita, xerófita, monoica, que de acordo com Almeida et,- al. (1998) mede entre 4 e 10 metros de altura, sendo classificada, assim, como um arbusto de médio porte. Segundo Bucher (2002) a crescente procura por esta espécie atrelada a falta de reposição e a ausência de estudos de conservação e manejo fazem com que a mama-cadela seja afetada, diretamente, pelo extrativismo predatório tendo assim uma diminuição em sua população natural.

 Diante do exposto percebe-se que é de suma importância a realização de estudos que gerem informações sobre a dinâmica populacional de *B. gaudichaudii.* Desse modo, os marcadores microssatélites conhecidos também como *Simple Sequence Repeat* (SSR) são considerados ferramentas moleculares essenciais, uma vez que são altamente informativos, frequentes, baseados em PCR (Reação em Cadeia da Polimerase), necessitam de pequena quantidade de DNA, são altamente reproduzíveis e distribuídos ao acaso no genoma de eucariotos (Souza, 2015). Além do que cada "ilha microssatélite" constitui um loco genético altamente polimórfico, multialélico e de herança codominante (Lacape et al., 2007).

 Por apresentarem um elevado grau de polimorfismo os microssatélites vêm sendo empregados no melhoramento de plantas, caracterização da estrutura e diversidade genética, seleção assistida por marcadores (SAM), e mapeamento (Semagn et al., 2006). Além do que o fato das unidades repetitivas serem flanqueadas por sequências únicas possibilita com que essas sejam amplificadas individualmente por meio da Reação em Cadeia da Polimerase. Desse modo para que se possa identificar as regiões repetitivas, ou seja, os microssatélites torna- se necessário a utilização de uma das diversas metodologias existentes. Uma delas é a construção de bibliotecas genômicas enriquecidas com SSR da espécie de interesse, que tem

 como base a fragmentação do DNA e o desenvolvimento de *primers* específicos que amplifiquem as regiões microssatélites.

 Portanto, objetivou-se com o presente estudo promover o desenvolvimento dos primeiros marcadores microssatélites para *B. gaudichaudii,* para que assim tais informações possam impulsionar possíveis estudos de conservação e manejo dos recursos genéticos populacionais da espécie.

#### <span id="page-15-0"></span>**2. Materiais e Métodos**

#### <span id="page-15-1"></span>**2.1 Local, população e material vegetal para o estudo**

 Uma amostra populacional de Mama-Cadela com 27 plantas adultas foi selecionada a partir de um fragmento de vegetação de área de reserva do bioma Cerrado pertencente ao município de Urutaí, Goiás, Brasil (Tabela 1). Esta área apresenta fitofisionomia Cerrado sentido restrito de solos profundos e relevo plano, classificados como latossolos. Embora, seja uma área com sinais de interferência antrópica, a exemplo, de atividade pecuária e circundada por área de lavoura, apresenta indicativos relativos de bem preservado (Silva filho et al., 2020). 

 **Tabela 1.** Localização geográfica de acessos de Mama-Cadela amostrada em área de reserva do Cerrado sentido restrito no município de Urutaí, Goiás.

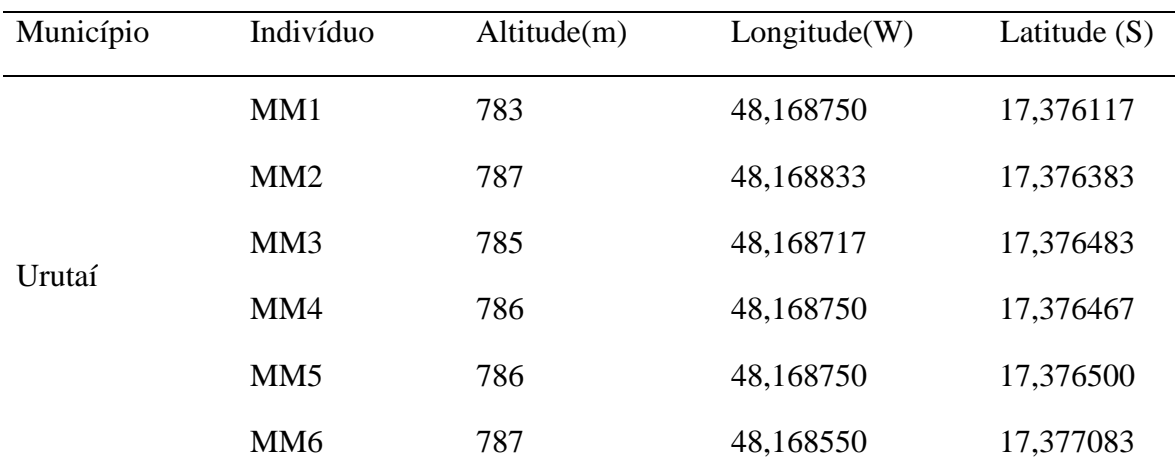

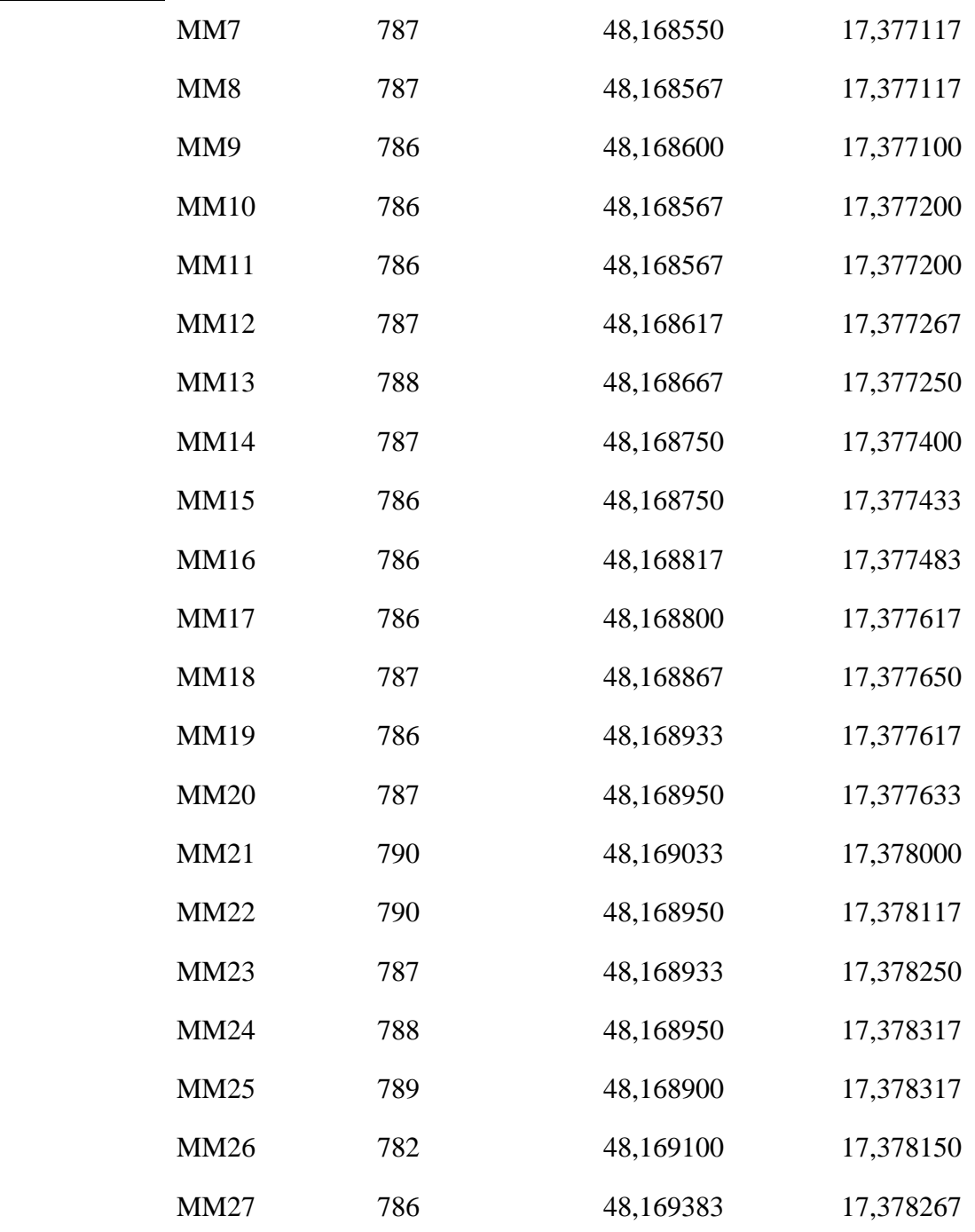

## <span id="page-16-0"></span>107 **2.2. Extração do DNA genômico**

108

109 Um único acesso de Mama-Cadela da população amostrada (Figura 1) foi utilizado para 110 obtenção do DNA genômico em dez repetições. Esse número de repetições foi necessário para 111 otimizar o processo de obtenção da quantidade e qualidade de DNA recomendada de 5 µg

- 112 (aproximadamente 5000 ng) com relação de  $260/280 \ge 2.0$  e  $260/230 \ge 1.8$  para construção da
- biblioteca genômica enriquecida com SSR.

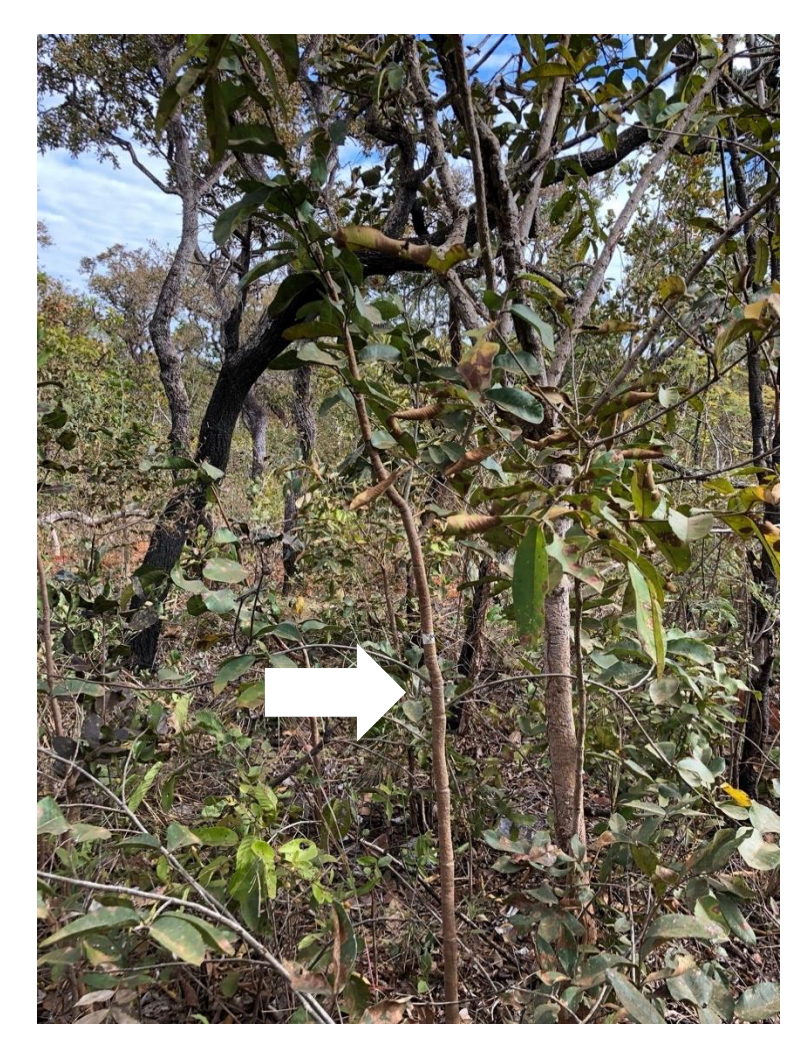

 **Figura 1**. Acesso MM12 de Mama-Cadela (seta) usado para obtenção de DNA genômico para construção da biblioteca enriquecida em microssatélites 

 Desta maneira, o DNA genômico foi extraído de dez amostras foliares de um único genótipo, separadamente, usando método do CTAB 2% (Doyle & Doyle, 1990). O DNA genômico foi ressuspendido em 50 µL de água milliq com RNase (10 mg/mL), quantificado em agarose a 1%, corado com brometo de etídio (0,5 µg/mL) e visualizado em transluminador de UV. Após verificar a qualidade e quantidade do DNA produzimos duas repetições de volume final de 250 µL reunindo cinco das repetições iniciais e, em seguida, foram quantificadas em nanodrop. Por fim, as alíquotas finais foram liofilizadas para transporte para o CBMEG, onde

 foi produzido a biblioteca genômica enriquecida com microssatélites sob supervisão da professora e pesquisadora Dra. Anete Pereira de Souza no curso NT 264A – microssatélites para estudos genéticos de eucariotos.

## <span id="page-18-0"></span> **2.3. Construção da biblioteca genômica enriquecida em microssatélites ( Sequences Simples Repeats – SSR)**

 Para construção da biblioteca genômica foi utilizado o protocolo descrito por Billiote et- al. (1999), com algumas modificações. Uma alíquota de 25 µL do DNA genômico extraído foi digerido com 10 U da endonuclease *AfaI* (Invitrogen) em uma reação de volume final de 100 µL conforme a recomendação do fabricante. A reação foi incubada a 37°C em overnight e visualizada posteriormente em gel de agarose 1% corado com brometo de etídeo.

 Os fragmentos digeridos foram ligados aos adaptadores Rsa21 (5' 138 CTCTTGCTTACGCGTGGACTA-3') e Rsa25 (5'-

TAGTCCACGCGTAAGCAAGAGCACA-3'). A reação de ligação dos adaptadores foi

 realizada em um volume final de 25 µL, contendo 3 µL do DNA digerido, 5 µL tampão 5x, 10 µM dos adaptadores, 1 U T4 da DNA ligase (Invitrogen) e, em seguida, a reação foi incubada

a -20°C por 2 h. Após a ligação dos adaptadores foi realizado uma pré-amplificação por PCR

(*Polymerase Chain Reaction*) usando *primer Rsa21* (5'-CTCTTGCTTACGCGTGGACTA-3)

e, em seguida, a purificação do produto da PCR usado *Quiaquick PCR purification* Kit - *Qiagen*,

conforme a recomendação do fabricante.

 A pré-amplificação de PCR foi realizada para volume final de 50 µL, contendo 5 µL do DNA ligado, tampão 1x, 25 mM de MgCl2, 2,5 mM de dNTP, 10 µM do *Rsa* 21e 1 U Taq DNA polimerase (Invitrogen). A programação em termociclador para amplificação seguiu as condições: desnaturação inicial a 95˚C por 4 mim, seguida por 20 ciclos de desnaturação (94°C por 30s), anelamento (60°C por 1 min) e extensão (72°C por 1 min); e, por fim, uma extensão  final a 72°C por 8 min. As etapas de PCR e purificação têm o objetivo de amplificar e preparar os fragmentos de DNA de interesse para posterior seleção dos fragmentos com SSR, removendo resíduos das reações, tais como as enzimas (Taq, DNA ligase), adaptadores, *primers* e sais da solução que possam interferir na seleção de fragmentos contendo SSR.

 O enriquecimento da biblioteca foi realizado através da seleção dos fragmentos contendo SSR por meio de hibridização usando sondas dinucleotídeos biotiniladas de motivos de repetições biotina – IIIII (CT)8 e biotina – IIIII (GT)8 com o produto digerido e purificado. Os fragmentos contendo SSR foram recuperados por meio da afinidade química biotina- streptavidina usando *beads* magnéticas associadas a *streptavidina* de acordo com as recomendações do kit *Streptavidine-Magnesphere* da Promega.

 Os fragmentos de DNA contendo microssatélites selecionados foram então amplificados por PCR usando o iniciador *Rsa*21 novamente. O *mix* da reação foi construído para um volume final de 100 µL, contendo 20 µL dos fragmentos de DNA selecionados e as concentrações dos demais componentes foram as mesmas da PCR supracitada. As condições de programação em termociclador foram as seguintes: 95°C por 1 min, seguido de 25 ciclos (94°C por 40s, 60°C por 1 min, 72°C por 2 min) e, por fim, 72°C por 5 min. Em seguida os amplicons foram clonados usando o vetor p*GEM-T Easy* (Promega) e transformados em células competentes de *Escherichia coli* DH10B (Invitrogen) por eletroporação conforme as recomendações do fabricante. As células transformadas foram plaqueadas em meio LB sólido, contendo ampicilina 170 (100 μg.mL<sup>-1</sup>), tetraciclina (100 μg.mL<sup>-1</sup>), IPTG 20% e X-Gal 2%. As placas foram incubadas overnight por 18 horas a 37°C, em estufa para o crescimento de colônias e então armazenadas na geladeira por 2 horas.

 A biblioteca genômica enriquecida em SSR foi formada a partir dos clones positivos (colônias brancas) selecionados. Essa seleção foi realizada com base na marcação do gene ß- galactosidase do vetor *pGEM-T*. Os clones positivos foram transferidos para uma placa Elisa de fundo U com auxílio de palitos esterilizados, contendo 200 μL de meio 2YT-HMFM com

<span id="page-20-0"></span>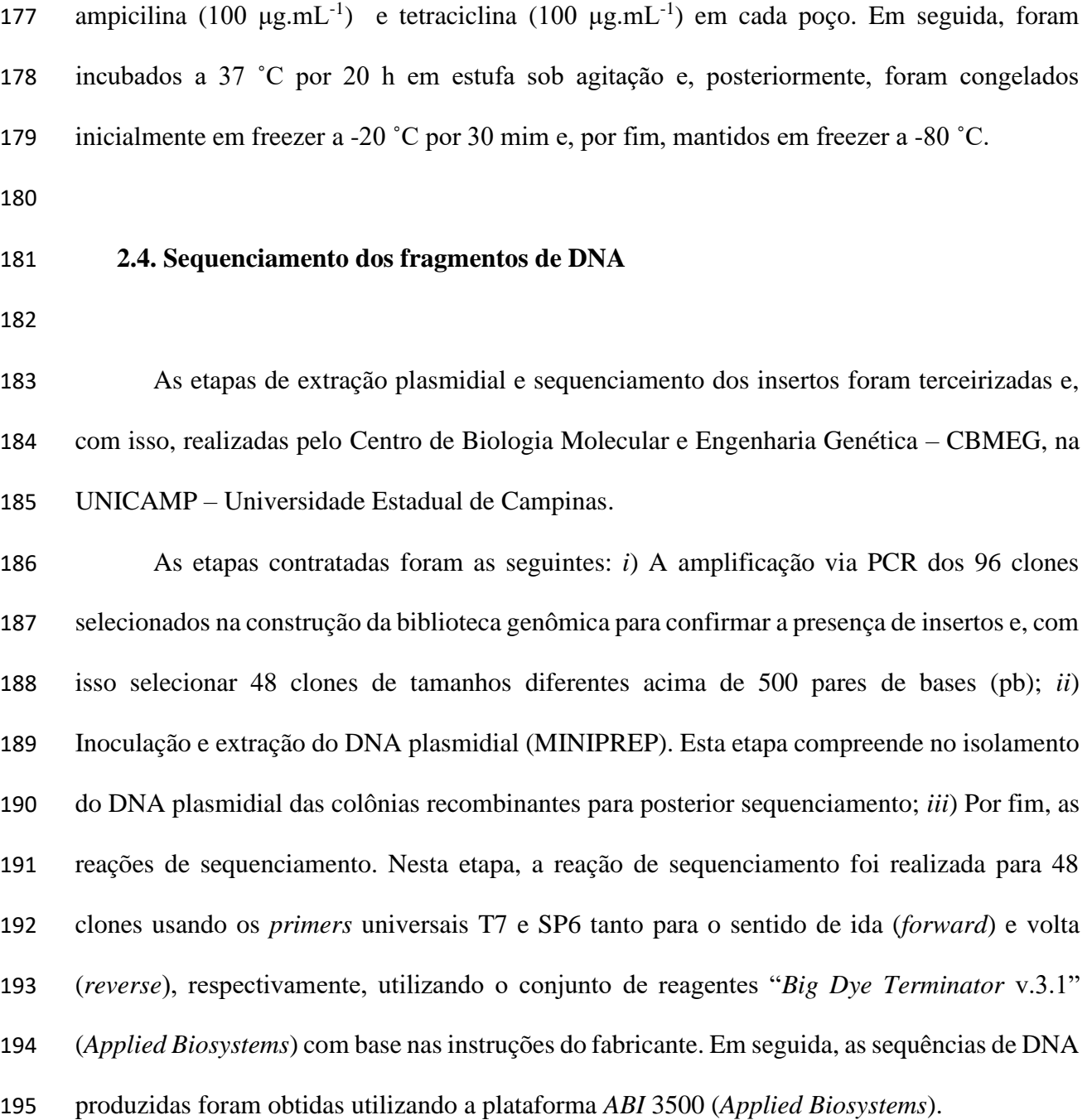

## <span id="page-20-1"></span>**2.5. Análises das sequências, identificação dos** *SSR* **e desenho dos** *primers*

 Com a obtenção das sequências de *B. gaudichaudii,* o software Chromas v.2.6.5 (Goodstadt & Ponting 2001) e o Chromatogram Explorer (Heracle BioSoft 2015) foram usados para remover os adaptadores, realizar o corte de sequência e analisar a qualidade dos eletroforegramas, produzindo um arquivo do tipo "FASTA" para cada clone.

 Quando possível, a sequência de consenso do clone era gerada usando CAP3 (Huang & Madan 1999). Caso contrário, a análise das sequências era feita separadamente para cada sequência *forward* e *reverse* de cada clone. O programa online VecScreen (disponível na plataforma NCBI) com os parâmetros do BLASTn (Altschul et al. 1997) foi usado para pesquisar segmentos de vetor e contaminação, com os seguintes parâmetros: *'Algorithm parameters'* (*expect threshold* = 1e-6; *Word size* = 24), realizando uma comparação das sequências consensus ou não, no banco de dados *GenBank - NCBI Blast*.

 O software *Simple Sequence Repeat Identification Tool – SSRIT* (Temnykh et al. 2001) foi utilizado na identificação das regiões microssatélites dentro das sequências selecionadas. Por fim, o programa *Primer3 Plus* (Rozen e Skaletsky, 2000) foi empregado na obtenção das sequências dos *primers* com base nos seguintes parâmetros: o comprimento dos pares de *primers*, variando de 18 a 25 pares de bases (pb); variação de temperatura de melting (Tm) entre 52 a 65ºC, com diferença inferior a 3°C entre os *primers foward* e *reverse*; proporção de GC variando entre 40% a 60%; e tamanho de amplicon variando entre 100 e 700 pb.

- <span id="page-21-0"></span>**3. Resultados e Discussão**
- <span id="page-21-1"></span>**3.1. Extração de DNA**

 $\qquad$  O DNA genômico foi extraído com sucesso e em quantidade superior a 50 ng. $\mu$ L<sup>-1</sup> para todas as dez repetições (Figura 2). Em comparação entre as bandas geradas com o DNA lambda, 223 constatamos que conseguimos obter DNA genômico que variaram de 50 a 100 ng. $\mu$ L<sup>-1</sup>. Essa etapa de quantificação na agarose é importante para verificar a presença de RNA, compostos secundários e degradação do DNA genômico. Notamos bandas bem definidas sem bandas secundárias (RNA) depois da banda principal, nem tão pouco rastro intenso de DNA antes da banda principal (DNA degradado), indicando uma boa qualidade do DNA extraído.

100. 50. 

228<br>229 Figura 2. Gel de agarose e quantificação de DNA genômico de um único acesso de Mama- Cadela em 12 repetições. Os três primeiros poços são DNA lambda com concentrações 231 conhecidas de 50, 100 e 200  $ng.µL^{-1}$ , os demais poços são as repetições DNA genômico extraídos do acesso de Mama-Cadela. 

 Duas amostras de DNA de volume final de 250 µL foram obtidas,tendo que para a construção da biblioteca genômica é necessário 5 µg de DNA puro, sendo a amostra-A formada pelas repetições 1, 2, 3, 4 e 5 e amostra-B pelas repetições 6, 7, 8, 9 e 10. Ambas apresentaram uma elevada quantidade de DNA dentro dos padrões de qualidade exigidos para construção da 238 biblioteca genômica, com relação de  $260/280 \ge 2.0$  e  $260/230 \ge 1.8$  (Tabela 2). Estas relações são indicativas de pureza do DNA, sendo que os ácidos nucleicos absorvem a luz no comprimento de onda de 260 nm, as proteínas no de 280 nm e contaminantes (carboídratos, radicais fenólicos etc) no de 230 nm. Desta forma, pode-se mostrar a eficiência do protocolo de extração de DNA baseado no método de CTAB, usando como material folhas sem sinais de senescência de Mama-Cadela.

 **Tabela 2**. Descrição da quantificação de DNA genômico de duas repetições de Mama-Cadela usando nanodrop.

| 247 |           | DNA ng/ $\mu$ L | A260  | A280 | 260/280 | 260/230 |  |
|-----|-----------|-----------------|-------|------|---------|---------|--|
| 248 | Amostra A | 826.4           | 17,46 | 8,20 | 2,01    | 1,90    |  |
| 249 | Amostra B | 774.1           | 16,88 | 7,89 | 2,01    | 1,88    |  |
| 250 |           |                 |       |      |         |         |  |

 Um importante passo para realização de estudos genômicos de plantas é a purificação do DNA, processo que deve ser testado e adaptado para cada espécie vegetal de interesse. Essa premissa deve-se a diferentes espécies apresentarem diferentes comportamentos bioquímicos e, com isso, produzir diferentes compostos secundários e radicais livres que podem afetar não apenas a quantidade, mas a qualidade do DNA extraído (Cavallari et al., 2014). Neste contexto, foram desenvolvidos e praticados diferentes protocolos de purificação de DNA (Edwards et al., 1991; Doyle&Doyle, 1990; Dellaporta et al., 1983), os quais ainda passaram por adaptações a depender, principalmente, da espécie e do tipo de tecido utilizado no processo (Lade et al. 2014; Mogni et al. 2016; Romano e Brasileiro, 1999; Tamari et al. 2016). Essas modificações são bastante comuns nos processos de extração de DNA em plantas nativas do cerrado, devido a estas apresentarem elevado nível de polifenóis e mucilagem foliar (Faleiro et al. 2003; Silva, 2011).

 Neste estudo para Mama-Cadela a partir de tecido foliar jovem obtivemos indicadores de quantidade e qualidade superiores daqueles obtidos por Faleiro et al. (2003), para dez diferentes espécies de plantas nativas do Cerrado com características diversas e marcantes em seus tecidos foliares, como presença de pelos, nervuras, presença de mucilagem e produção de látex entre outras. Em síntese, o autor, obteve uma quantidade de DNA que variou de 250 a 590 ng/µL e qualidade de A260/280 de 1,471 a 1,887 por espécie. Desta forma, podemos constatar que o uso do protocolo CTAB para obtenção de DNA a partir de tecido foliar de Mama-Cadela foi adequado gerando indicadores de quantidade e qualidade satisfatórios.

- 
- 

#### <span id="page-23-0"></span>**3.2. Construção da biblioteca genômica enriquecida com SSR**

 A construção da biblioteca enriquecida em microssatélites seguiu a partir da amostra A (Tabela 2). Todas as etapas que compõe a construção da biblioteca enriquecida em SSR foram exitosas (Figura 3). O DNA genômico da mama-cadela (Mc) foi completamente digerido pela enzima de restrição *AfaI,* produzindo um rastro continuo com fragmentos entre 500 e 1200 pb,

 como indicado pelas setas amarelas, (Figura 3A); os fragmentos ligados aos adaptadores, esses são importantes para que os fragmentos fiquem com extremidades comuns e conhecidas, foram produzidos e amplificados por PCR com sucesso (Figura 3B), assim como, as etapas de purificação, seleção e amplificação dos fragmentos contendo SSR (Figura 3C); obtenção e amplificação de pelo menos 96 clones com fragmento contendo SSR (Figura 3D); e, por fim, o produto da extração do DNA plasmidial dos 96 clones (Figura 3E).

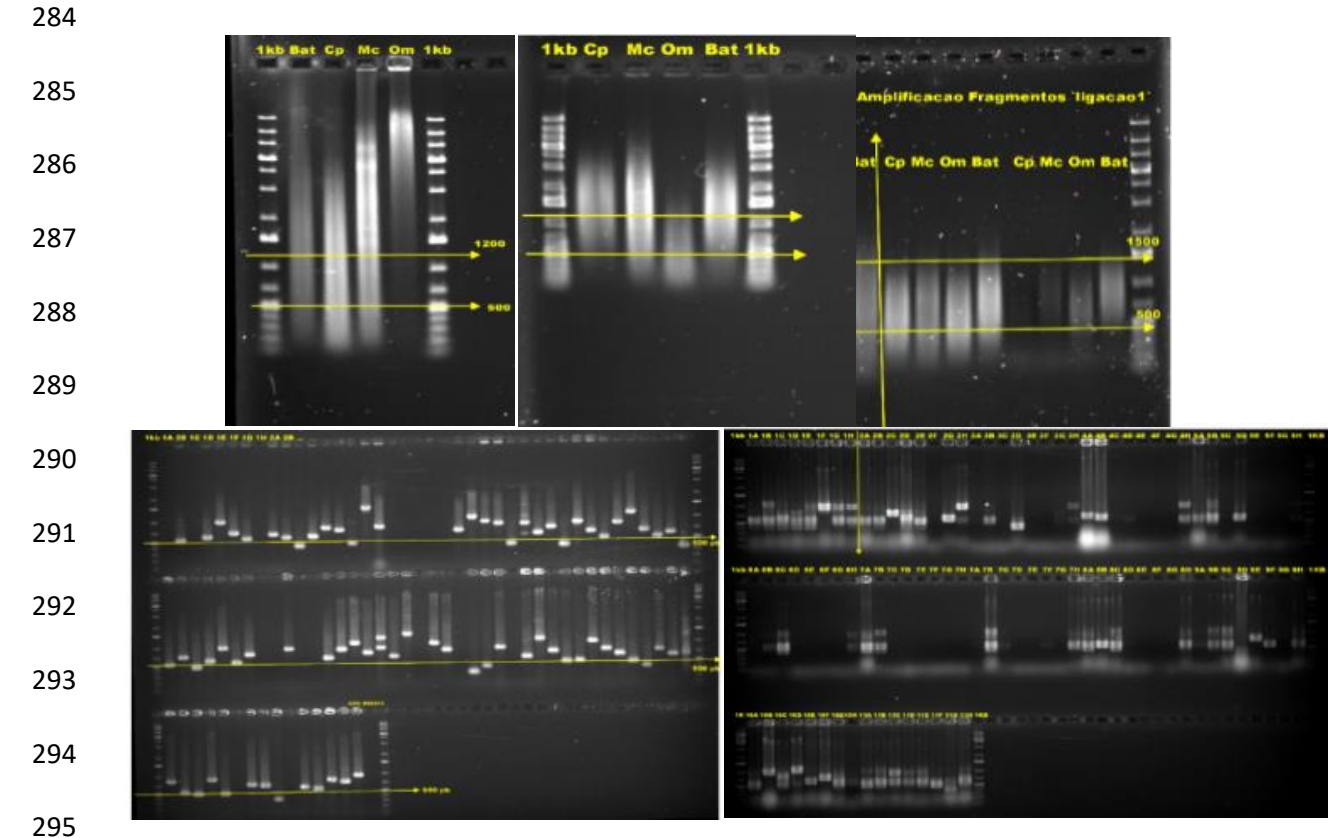

 **Figura 3**. Géis de agarose correspondentes as etapas da construção da biblioteca genômica enriquecida em SSR da espécie de *B. gaudichaudii* (Mama-Cadela). A- Gel de digestão do DNA genômico; B – Gel da pré-amplificação via PCR usando primer Rsa 21 dos fragmentos ligados aos adaptadores Rsa 21 e Rsa 25;*.* C – Gel da amplificação de fragmentos selecionados contendo SSR na faixa de 500 a 1500 pares de bases (setas amarelas); D – Gel de amplificação dos insertos clonados; E - Gel de eletroforese do produto do isolamento do DNA plasmidial dos insertos clonados (Miniprep). 

#### <span id="page-24-0"></span>**3.3. Identificação e desenho dos** *primers* **de microssatélite**

 Os marcadores microssatélites são formados por sequências de poucos pares de bases com 1 a 6 nucleotídeos repetidos em tandem, sendo flanqueados por regiões constantemente conservadas entre indivíduos da mesma espécie. Dessa forma, as regiões flanqueadoras são utilizadas na construção dos *primers*, ou seja, iniciadores possibilitando assim a amplificação específica da região contendo o SSR (Bajay, 2014). Desse modo os *primers* são utilizados na amplificação do loco por meio da reação em cadeia da polimerase.

 Nesse sentido o desenvolvimento de *primers* possibilita tanto à amplificação do loco de interesse e consequentemente sua caracterização quanto a utilização desses em uma amplificação heteróloga. Tal amplificação é possível devido as regiões flanqueadoras dos microssatélites serem em geral conservadas entre indivíduos de uma mesma espécie ou gêneros próximos (ARNOLD et al., 2002). Dessa maneira, o desenho dos iniciadores possibilita tanto a caracterização genética da Mama- Cadela quanto disponibiliza informações que podem ser usadas no estudo de espécies correlacionadas.

 Com isso dos 48 clones sequenciados no sentido de ida e volta a partir da biblioteca genômica obtida, produzimos um total de 96 sequencias, das quais 78 foram descartadas por apresentarem dados de baixa qualidade (cromatogramas). As dezoito sequências restantes pertencentes a clones diferentes foram analisadas e encontramos 10 SSRs. Estas regiões SSR foram classificados como perfeitos (9) e compostos (1). Os SSRs perfeitos apresentam sequência ininterrupta, ou seja, possuem apenas nucleotídeos pertencentes ao motivo de repetição e os compostos são formados com pelo menos dois motivos de repetição distintos (Oliveira et al., 2006). Os motivos de repetição mais comuns foram dinucleotídeos seguidos por trinucleotídeos.

 Do total de 10 sequências com microssatélites apenas seis foram apropriadas, pois geraram sequências de *primers foward* e *reverse* (Tabela 2). Este número de seis loci SSR desenhados para o genoma de Mama-Cadela representa uma taxa de eficiência de 6,3%, considerando os 96 clones positivos selecionados. Essa relativa porcentagem de sucesso para o

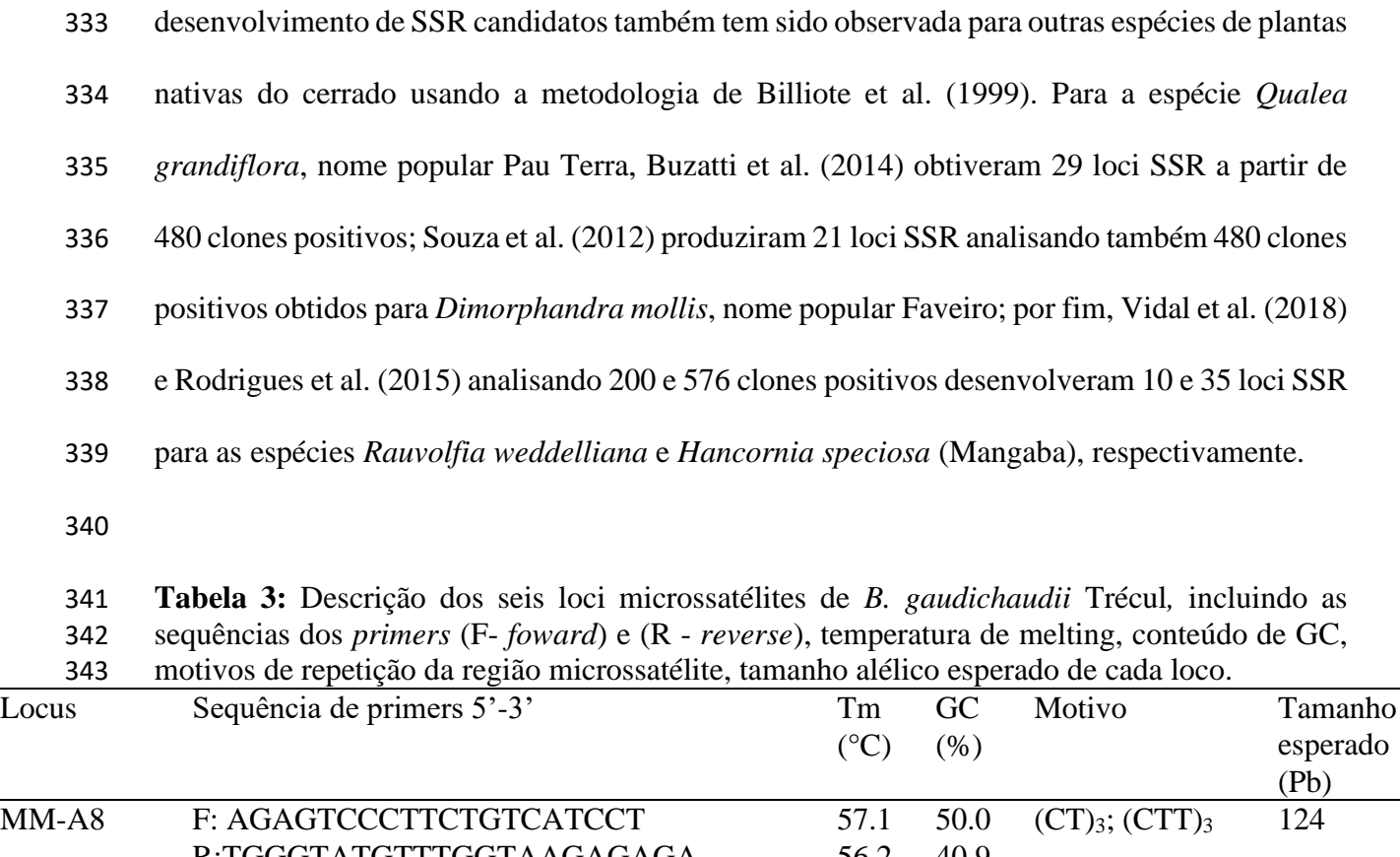

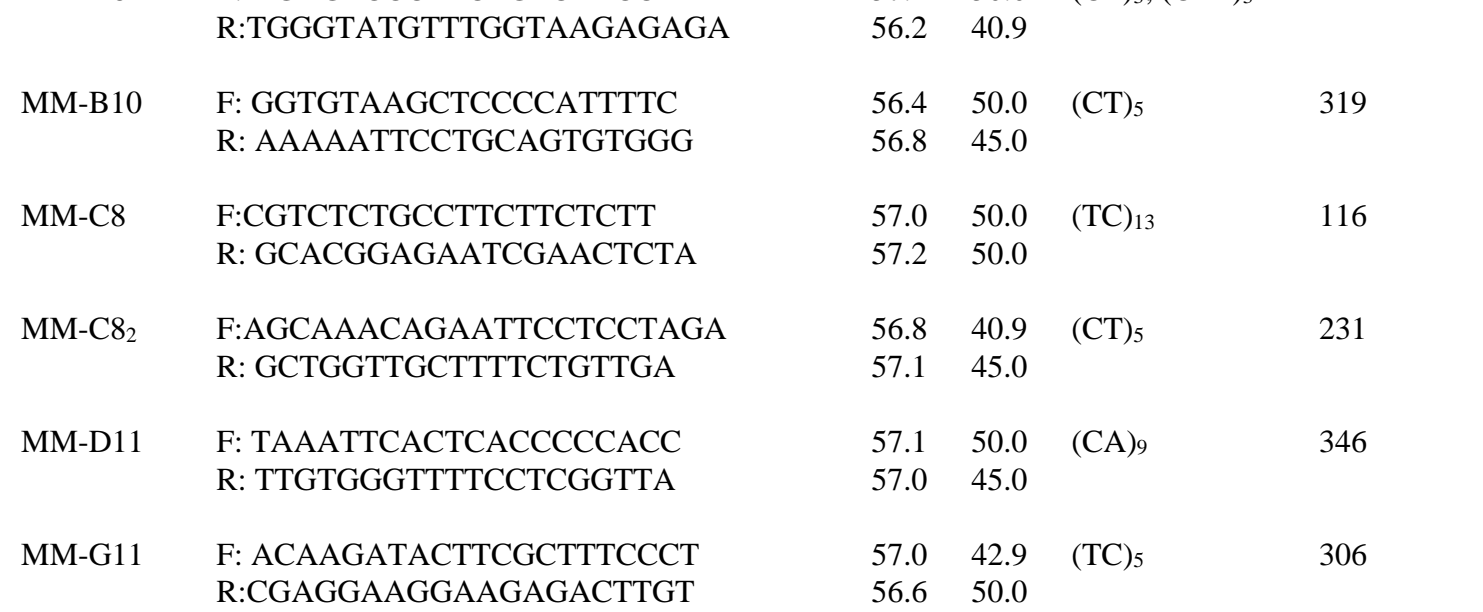

345 Vale destacar que um número maior de clones com prováveis microssatélites obtidos a 346 partir de Bibliotecas enriquecidas em SSR para Mama-Cadela serão necessários para se obter

<span id="page-27-1"></span><span id="page-27-0"></span>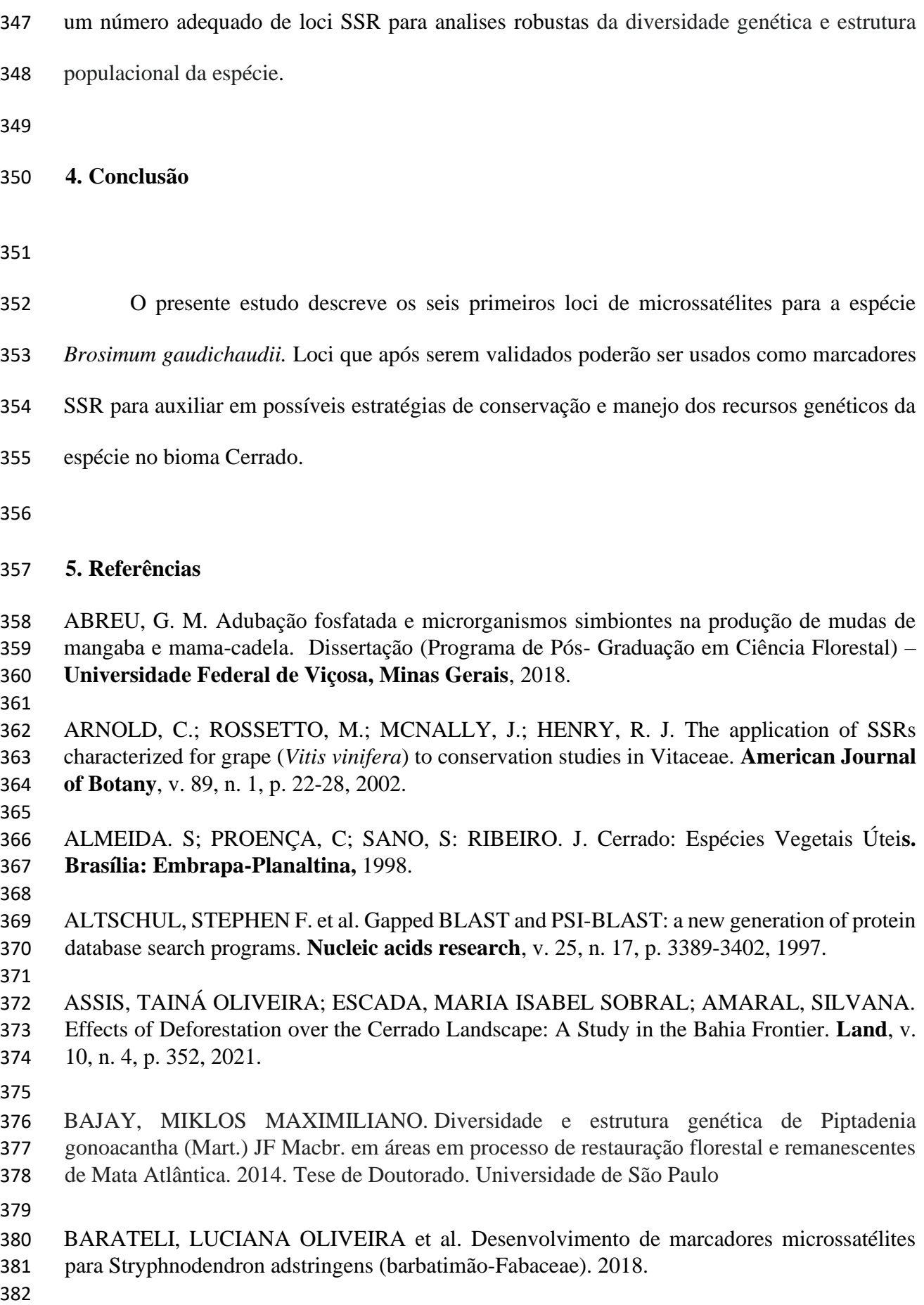

 BILLOTTE, N.; LAGODA, P. J. L.; RISTERUCCI, A. M.; BAURENS, F. C**.** Microsatellite enriched libraries: Applied methodology for the devel-opment of SSR markers in tropical crops. **Fruits,** n.54, p. 277– 288, 1999.

 BUCHER, J. P. Aspéctos de conservação *in vitro* e micropropagação de mama-cadela (*Brosimum gaudichaudii* Tréc., Moraceae)**.** Dissertação (Mestrado em Botânica) - **Departamento de Botânica, Universidade de Brasília, Brasília**, DF, 2002.

 CAMACHO, LEILA MILENA DIAZ et al. Development, characterization and cross- amplification of microsatellite markers for Chrysolaena obovata, an important Asteraceae from Brazilian Cerrado. **Journal of genetics**, v. 96, n. 1, p. 47-53, 2017.

 CAVALLARI, M. M. et al. A modified acidic approach for DNA extraction from plant species containing high levels of secondary metabolites. **Genetics and molecular research: GMR**, 2014.

 CRISPIM, BRUNO DO AMARAL et al. Development and characterization of microsatellite markers in Campomanesia adamantium, a native plant of the Cerrado ecoregions of South America. **Applications in plant sciences**, v. 7, n. 9, p. e11287, 2019.

 DA MAIA, LUCIANO CARLOS et al. SSR locator: tool for simple sequence repeat discovery integrated with primer design and PCR simulation. **International journal of plant genomics**, v. 2008, 2008

 DANTAS, LILIANE G. et al. Development of ten microsatellite markers for Alibertia edulis (Rubiaceae), a Brazilian savanna tree species. **Molecular biology reports**, v. 46, n. 4, p. 4593- 4597, 2019.

 DE OLIVEIRA BUZATTI, RENATA SANTIAGO; DE LEMOS-FILHO, JOSÉ PIRES; LOVATO, MARIA BERNADETE. Development of microsatellite markers in Qualea grandiflora (Vochysiaceae) and transferability to congeneric species, typical trees of the Brazilian savanna. **Biochemical Systematics and Ecology**, v. 56, p. 75-79, 2014. 

 DE DEUS VIDAL JR, JOAO et al. Development and cross-validation of microsatellite markers for Rauvolfia weddeliana Müll. Arg.(Apocynaceae) species complex. **Brazilian Journal of Botany**, v. 41, n. 3, p. 681-686, 2018.

 DELLAPORTA, STEPHEN L.; WOOD, JONATHAN; HICKS, JAMES B. A plant DNA minipreparation: version II. **Plant molecular biology reporter**, v. 1, n. 4, p. 19-21, 1983.

 Diversity Array Technology PTY LTD. Plant DNA extraction protocol for DArT. Acessado em: 27/05/2021. Disponível em: <http://www.diversityarrays.com

 DOYLE, J. J.; DOYLE, J. L. Isolation of plant DNA from fresh tissue. **Focus, Rockville,** v. 12, n. 27, p. 13-15, 1990.

 EDWARDS, K.; JOHNSTONE, C.; THOMPSON, C1. A simple and rapid method for the preparation of plant genomic DNA for PCR analysis. **Nucleic acids research**, v. 19, n. 6, p. 1349, 1991.

 FALEIRO, FÁBIO GELAPE et al. Metodologia para operacionalizar a extracao de DNA de especies nativas do cerrado visando a analises moleculares. **Embrapa Cerrados-Comunicado Técnico (INFOTECA-E)**, 2003. FERREIRA, M. E & GRATTAPAGLIA, D. Introdução ao uso de marcadores moleculares em análise genética**. Embrapa: Brasília**. p.220, 1998. GOODSTADT, L., & PONTING, C.P. CHROMA: consensus-based colouring of multiple alignments for publication**. Bioinformatics,** v. 17, n. 9, p. 845-846, 2001. HERACLE BIOSOFT. (2015). **Chromatogram Explorer**. http://www.dnabaser.com/download/chromatogram-explorer/ (Acessado em 08 de março de 2020). HUANG, XIAOQIU; MADAN, ANUP. CAP3: A DNA sequence assembly program. **Genome research**, v. 9, n. 9, p. 868-877, 1999. LACAPE, J.-M. et al. Microsatellite diversity in tetraploid Gossypium germplasm: assembling a highly informative genotyping set of cotton SSRs. **Molecular Breeding**, v. 19, n. 1, p. 45-58, 2007. LADE, BIPIN DEOCHAND; PATIL, ANITA SURENDRA; PAIKRAO, HARIPRASSAD MADHUKARRAO. Efficient genomic DNA extraction protocol from medicinal rich Passiflora foetida containing high level of polysaccharide and polyphenol. **SpringerPlus**, v. 3, n. 1, p. 1- 7, 2014. MACHADO, RICARDO B. Estimativa de perda da área do Cerrado brasileiro. 2016. MOGNI, VIRGINIA Y. et al. Optimization of DNA extraction and PCR protocols for phylogenetic analysis in Schinopsis spp. and related Anacardiaceae. **SpringerPlus**, v. 5, n. 1, p. 1-7, 2016. MYERS, NORMAN**.** Florestas tropicais e suas espécies-sumindo, sumindo. **Biodiversidade. Rio de Janeiro: Nova Fronteira**, p. 36-45, 1997. MORA, FREDDY et al. Genetic diversity and population structure of a drought-tolerant species of Eucalyptus, using microsatellite markers. **Journal of Plant Biochemistry and Biotechnology**, v. 26, n. 3, p. 274-281, 2017. NCBI. BLAST. https://blast.ncbi.nlm.nih.gov/Blast.cgi ( Acessado em 15 de março de 2020). NCBI. VecScreen. https://www.ncbi.nlm.nih.gov/tools/vecscreen ( Acessado em 10 de março de 2020). 

- OLIVEIRA, DANIELA ALMEIDA; PIETRAFESA, JOSÉ PAULO; DA SILVA BARBALHO, MARIA GONÇALVES. Manutenção da biodiversidade e o hotspot cerrado. **Caminhos de Geografia**, v. 9, n. 26, 2008.
- OLIVEIRA, EDER JORGE et al. Origin, evolution and genome distribution of microsatellites. **Genetics and Molecular Biology**, v. 29, n. 2, p. 294-307, 2006.
- 

- POZET, G.L. *Brosimum gaudichaudii* Trec. (Moraceae): da planta ao medicamento. **Rev. Ciênc. Farm. Básica Apl**, v. 26, n. 3, p. 159-166, 2005.
- RODRIGUES, ANDREIA JULIANA LEITE et al. Development of microsatellite markers for Hancornia speciosa Gomes (Apocynaceae). 2015.
- ROMANO, E.; BRASILEIRO, A. C. M. Extração de DNA de plantas. **Biotecnologia**, v. 2, n. 9, p. 40-43, 1999.
- ROZEN S, SKALETSKY H . Primer3 on the WWW for general users and for biologist programmers. **Methods Mol Biol**. N. 132, p. 365-386, 2000.
- SEMAGN, K.; BJORNSTAD, A.; NDJIONDJOP, M.N. An overview of molecular marker methods for plants. **Afr. J. Biotechnol.,** v.5, n.25, p.2540-2568, 2006.
- SILVA, MÁRCIA NARA DA. Extraction of genomic DNA from leaf tissues of mature native species of the cerrado. **Revista Árvore**, v. 34, n. 6, p. 973-978, 2010.
- SOUZA, D. C. L. Técnicas moleculares para caracterização e conservação de plantas medicinais e aromáticas: uma revisão. **Revista Brasileira de Plantas Medicinais**, v. 17, n. 3, p. 495-503, 2015.
- SOUZA, HELENA AV et al. Development of microsatellite markers for Dimorphandra mollis (Leguminosae), a widespread tree from the Brazilian cerrado. **American journal of botany**, v. 99, n. 3, p. e102-e104, 2012.
- TAMARI, FARSHAD; HINKLEY, CRAIG S. Extraction of DNA from plant tissue: Review and protocols. **Sample preparation techniques for soil, plant, and animal samples**, p. 245- 263, 2016.
- 
- TECHNELYSIUM. CHROMAS v.2.6.5 **DNA sequencing software**. https://technelysium.com.au/wp/chromas/ (Acessado em 6 de março de 2020).
- 
- TEMNYKH, SVETLANA et al. Computational and experimental analysis of microsatellites in rice (Oryza sativa L.): frequency, length variation, transposon associations, and genetic marker potential. **Genome research**, v. 11, n. 8, p. 1441-1452, 2001.
- 
- UNTERGASSER, ANDREAS et al. Primer3—new capabilities and interfaces. **Nucleic acids research**, v. 40, n. 15, p. e115-e115, 2012.